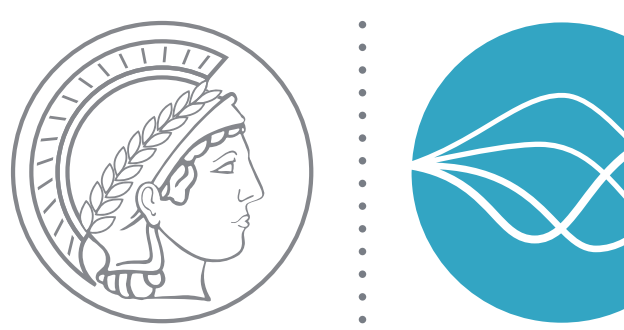

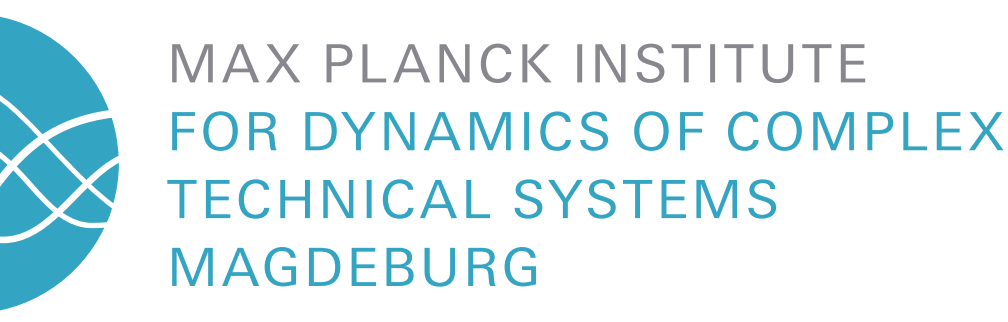

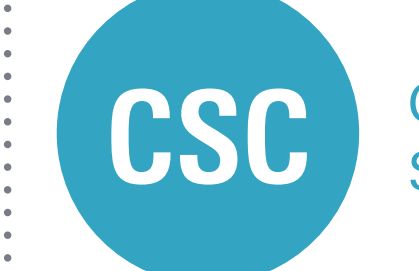

**COMPUTATIONAL METHODS IN** SYSTEMS AND CONTROL THEORY

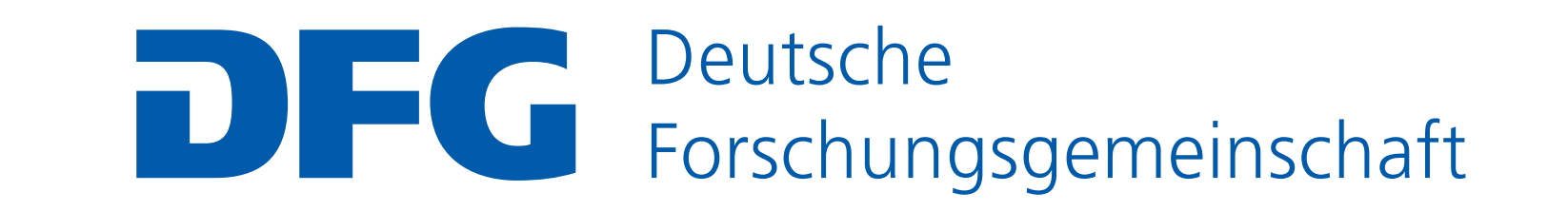

# System-Theoretic Model Reduction in pyMOR L. Balicki<sup>1</sup>, P. Benner<sup>1</sup>, R. Fritze<sup>2</sup>, <u>P. Mlinarić</u><sup>1</sup>, M. Ohlberger<sup>2</sup>, S. Rave<sup>2</sup>, J. Saak<sup>1</sup>, F. Schindler<sup>2</sup>

<sup>1</sup>Max Planck Institute for Dynamics of Complex Technical Systems, Magdeburg, Germany <sup>2</sup>University of Münster, Münster, Germany

## **Overview**

pyMOR is a software library for building model order reduction (MOR) applications with the Python programming language. Some of the features are:

- reduced basis and system-theoretic MOR methods,
- integration with external PDE solver packages,
- support for MPI distributed computing, • permissive open source license (BSD-2-clause).

## **History**

where *u*, *x*, and *y* are respectively the input, state, and output. In the frequency-domain, we have

 $Y(s) = H(s)U(s), \quad H(s) = C(sE - A)^{-1}B + D,$ 

- pyMOR development started in late 2012 at WWU Münster, focusing on reduced basis methods for parameterized PDEs
- version 0.1 released in Apr 2013
- contributions from MPI Magdeburg towards adding systemtheoretic methods started in 2015
- pyMOR's design philosophy paper published in 2016:

R. Milk, S. Rave, F. Schindler *pyMOR – Generic Algorithms and Interfaces for Model Order Reduction* SIAM J. Sci. Comput., 38(5), pp. S194–S216, 2016

- DFG project "pyMOR Sustainable Software for Model Order Reduction" started in Jan 2019
- version 0.5 released in Jan 2019 (the first version to include system-theoretic methods)
- version 2019.2 released in Dec 2019

We discretize a heat equation over a cross section of a heat sink using FEniCS, giving a model of order 12296. For the input, we chose heating over the bottom boundary, while for the output the adjoint of the input operator. Figure 3 shows the solution snapshot at *t* = 10, starting from the zero initial condition and with input  $u(t) = \sin(\frac{\pi}{3})$  $\frac{\pi}{3}t)^2$ .

## $\begin{array}{|c|c|}\n\hline\n\end{array}$  63

## **Input-output systems**

The most work went into continuous-time, linear time-invariant systems

```
E\dot{x}(t) = Ax(t) + Bu(t), \quad x(0) = 0,
```
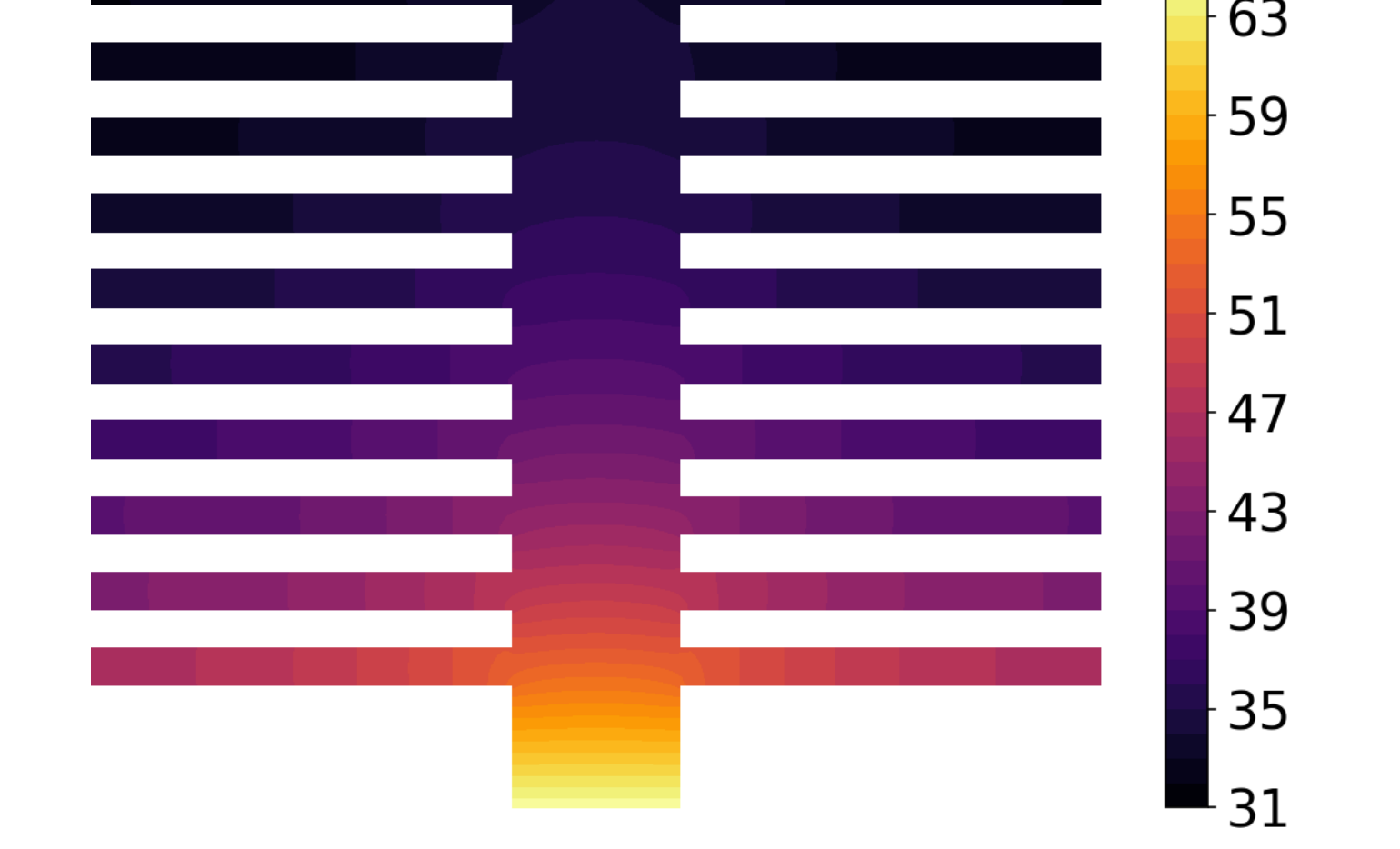

**Figure 3:** State of the full-order model at  $t = 10$ 

We chose order 10 for the reduced-order model, for which the bounds for the relative  $\mathcal{H}_{\infty}$ -error are 3.38  $\times$  10 $^{-5}$  and 1.23  $\times$  $10^{-4}$ . The relative  $\mathcal{H}_2$ -error can be computed and its value is  $7.37 \times 10^{-3}$ .

where *H* is the transfer function. Many methods for first-order systems were extended to second-order systems

> $M\ddot{x}(t) + E\dot{x}(t) + Kx(t) = Bu(t), \quad x(0) = 0, \dot{x}(0) = 0,$  $y(t) = C_p x(t) + C_v \dot{x}(t) + Du(t),$

and some for linear time-delay systems

 $E\dot{x}(t) = \sum$ *q i*=1  $A_i x(t - \tau_i) + B u(t), \quad x(t) = 0, \ t \le 0,$  $y(t) = Cx(t) + Du(t)$ .

> **Figure 6:** Output of the full-order model (FOM), reduced-order model (ROM), and the error, starting from zero initial condition and with input  $u(t) = \sin(\frac{\pi}{3})$  $\frac{\pi}{3}t)^2$

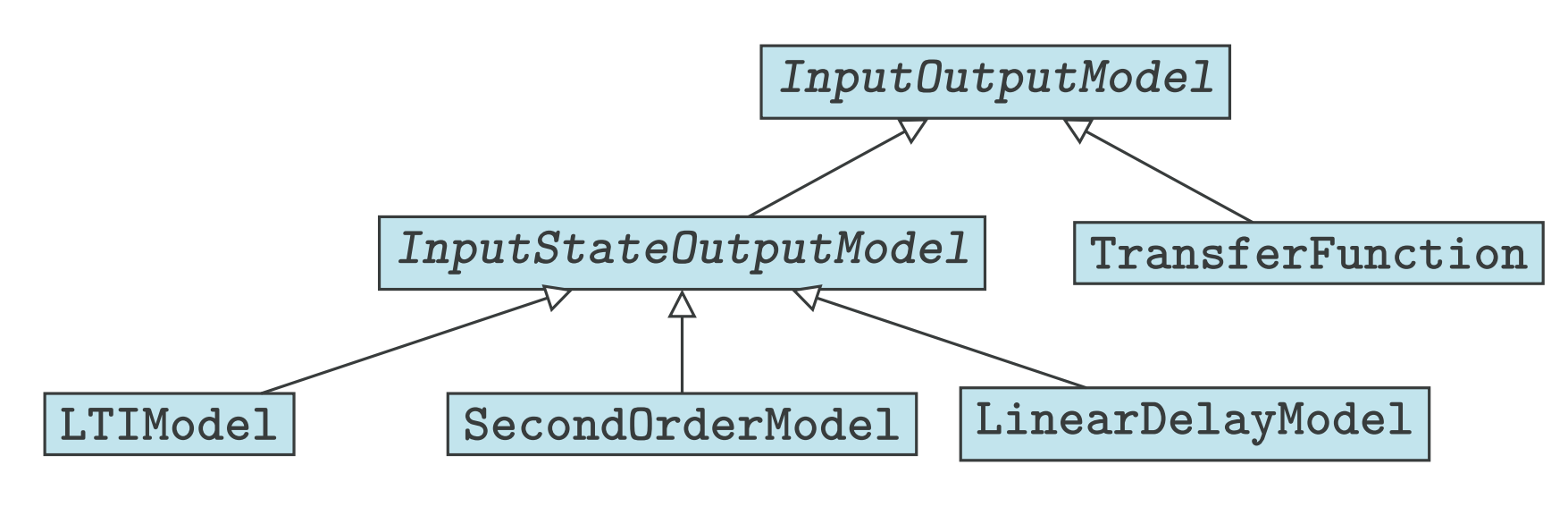

It is possible to create an LTIModel object from NumPy/SciPy matrices or files in Matrix Market or MATLAB format:

**Figure 1:** Class diagram of input-output systems in pyMOR 2019.2

 $fom = LTIMEdel. from\_matrices(A, B, C, D, E)$ fom = LTIModel.from\_abcde\_files('file')

# **System-theoretic methods**

• balancing-based and interpolatory methods for first-order and

#### Reduced order

**Figure 4:** Relative  $\mathcal{H}_{\infty}$ -error upper and lower bounds for balanced truncation

- second-order systems
- interpolatory methods for time-delay systems and transfer functions

**from pymor.reductors.bt import** BTReductor rom =  $BTReductor(fom)$ .reduce(10)

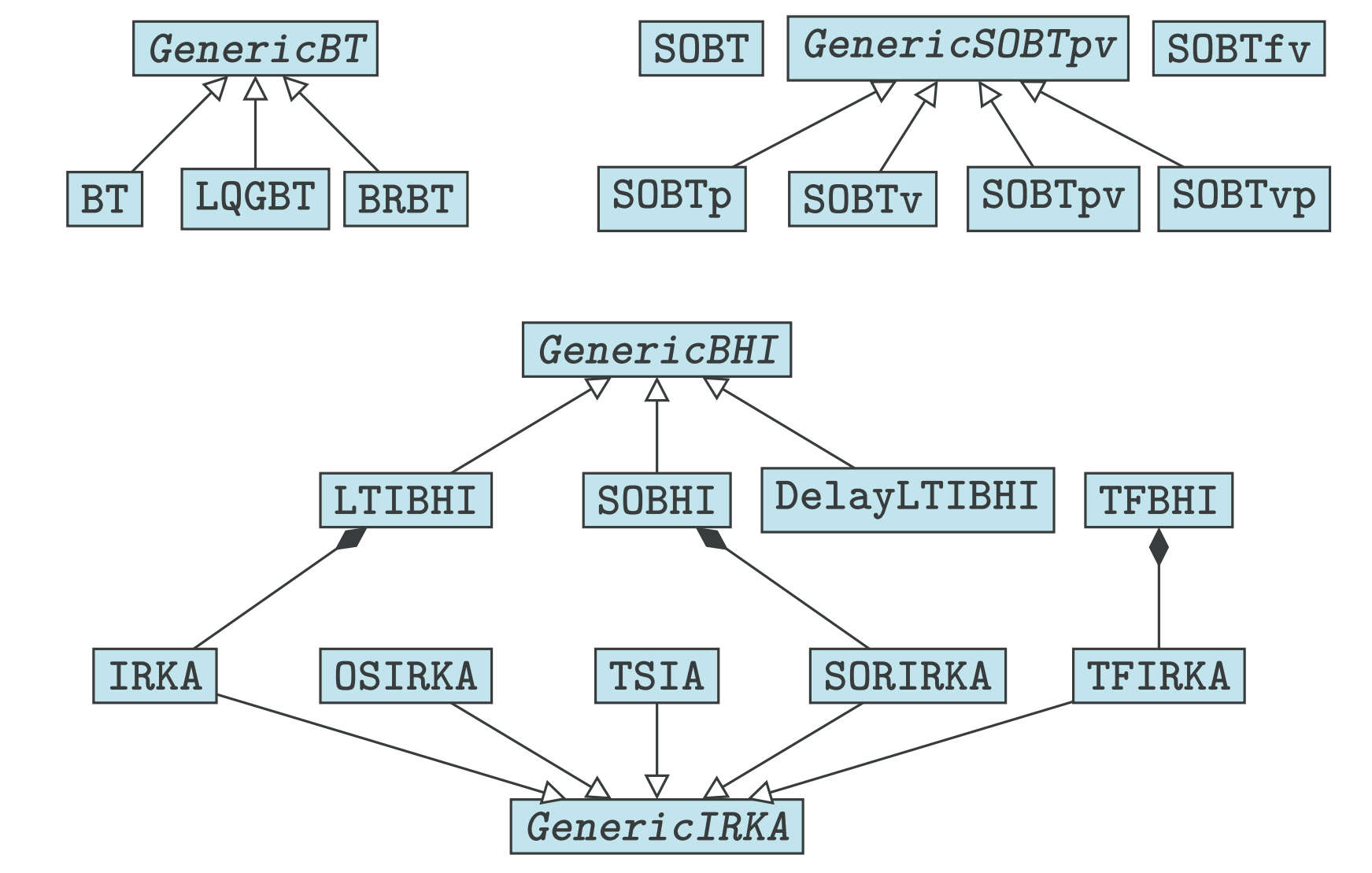

**from pymor.reductors.h2 import** IRKAReductor  $rom = IRKAReductor(fom).reduce(10)$ 

**Figure 2:** Class diagram of system-theoretic reductors in pyMOR 2019.2

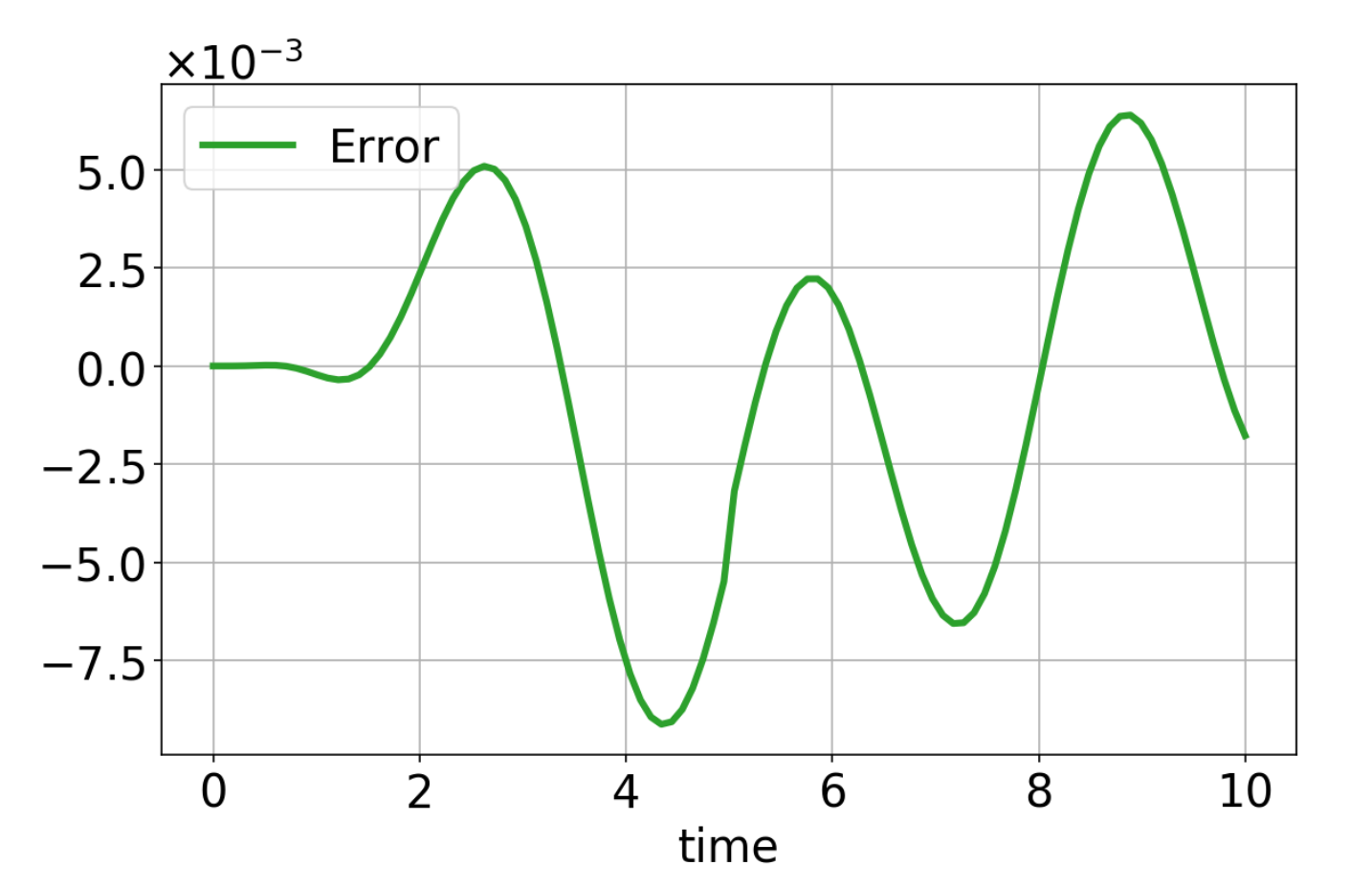

## **Example**

Lyapunov equations appear in balanced truncation and  $H_{2}$ norm computation, Riccati equations in variants of balanced truncation, and sparse-dense Sylvester equations in the twosided iteration algorithm (TSIA).

After computing Hankel singular values (which is independent of the chosen input function), using a low-rank Lyapunov equation solver, we can determine upper and lower bounds for the relative  $\mathcal{H}_{\infty}$ -error when using balanced truncation. Figure 4 shows these bounds.

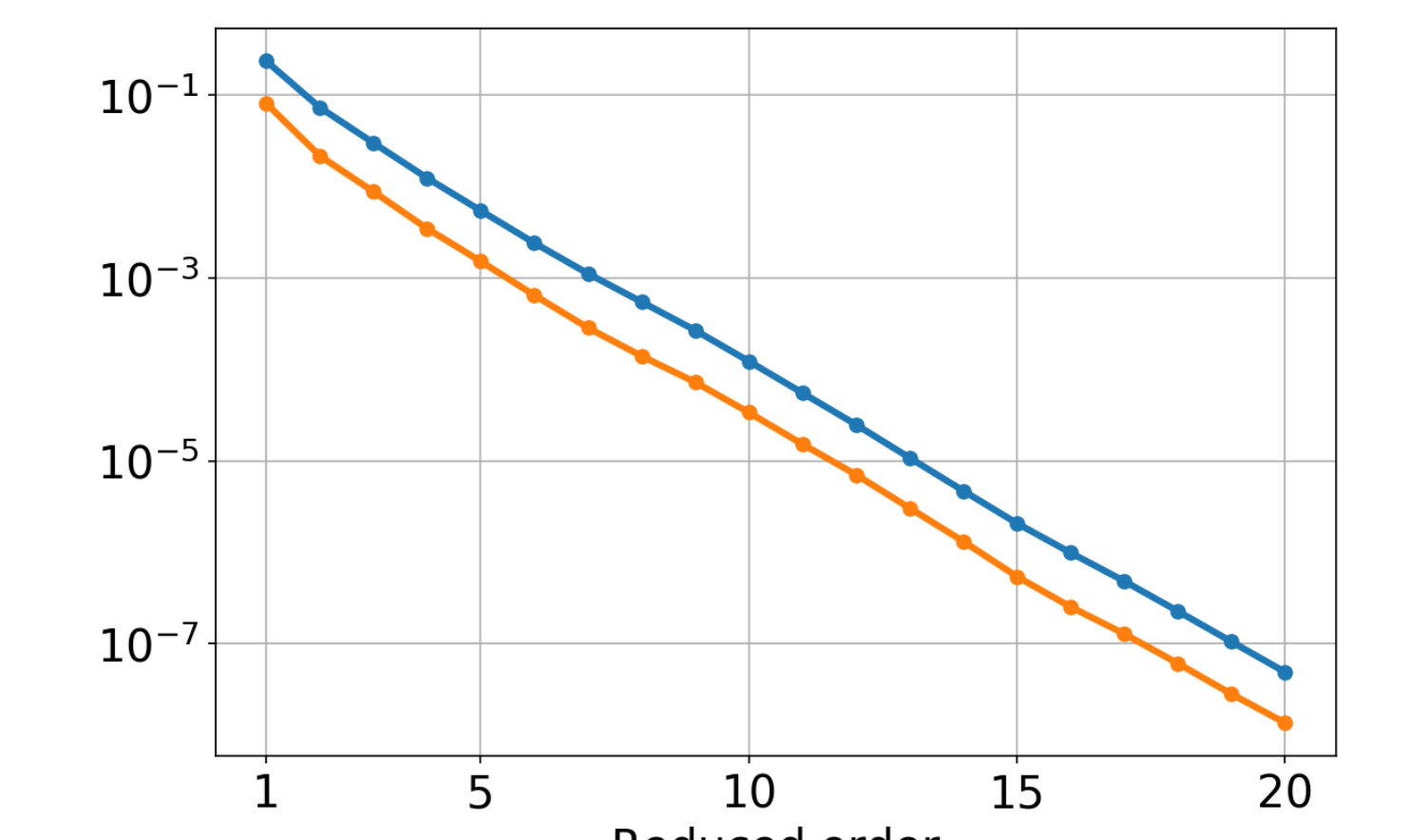

In Figures 5 and 6, we compare the full-order and reduced-order model. We see that the output is approximated better than the state.

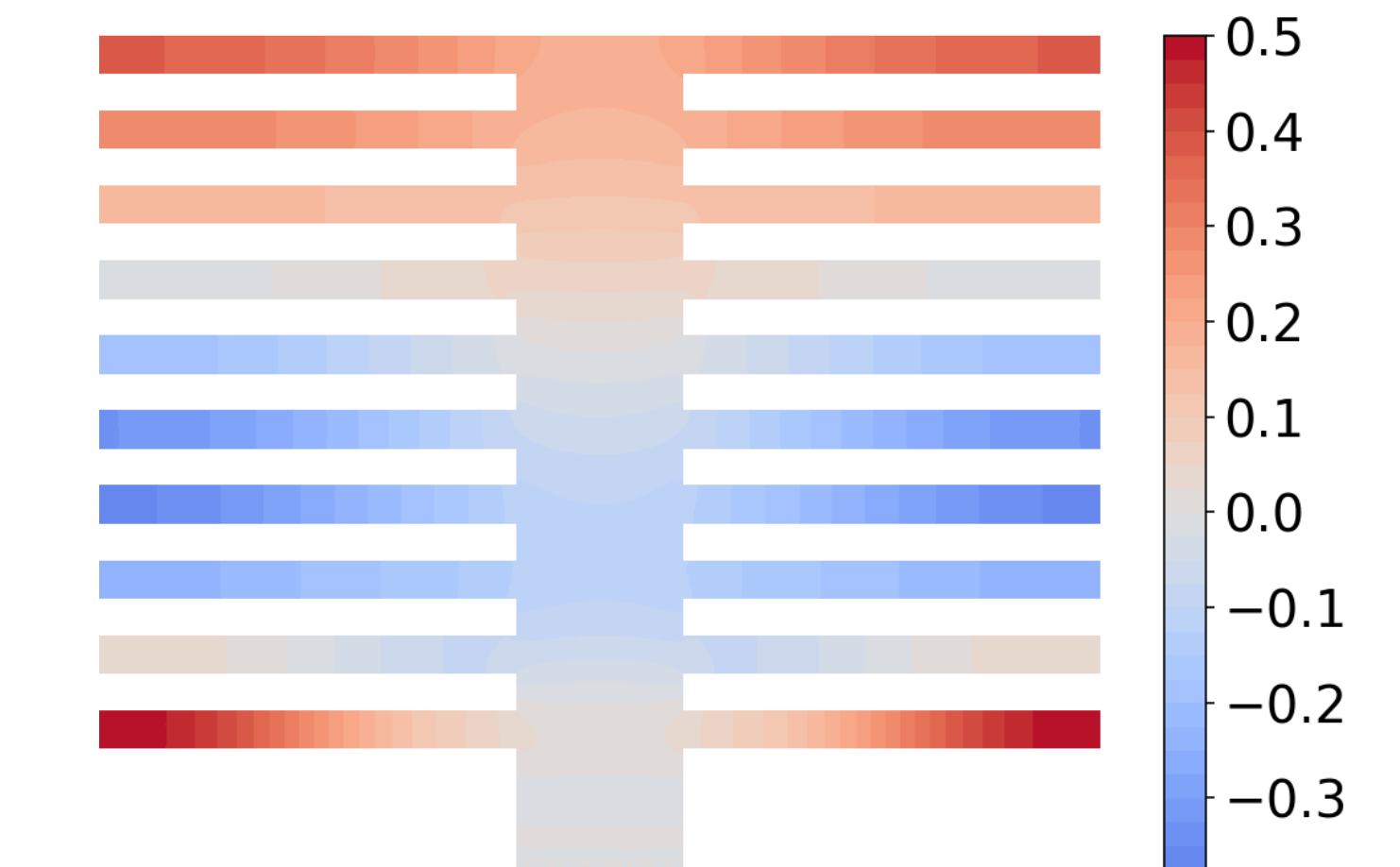

**Figure 5:** State error between the full-order and reduced-order model at  $t = 10$ 

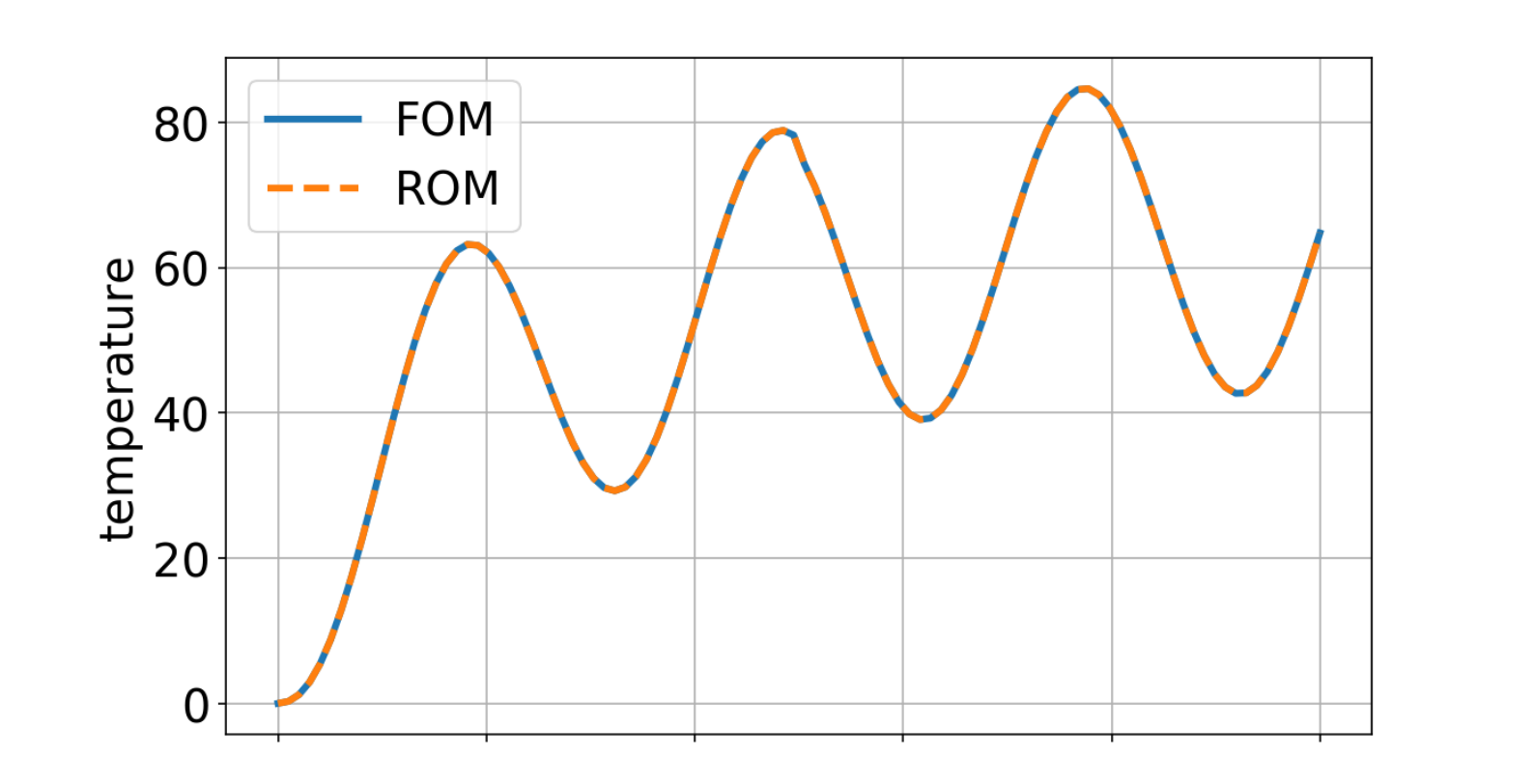

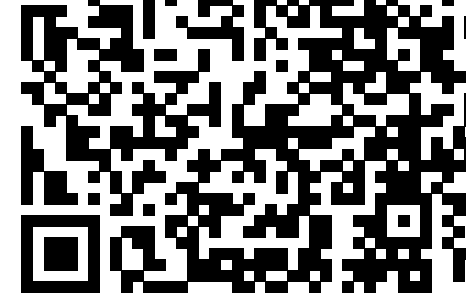

## **Building a model**

## **From matrices or files**

#### **from pymor.models.iosys import** LTIModel

fom = LTIModel.from\_mat\_file('file')

### **By integrating with an external PDE solver package**

The specialty of pyMOR is the possibility to link to a PDE solver. Currently supported PDE solver packages are deal.II, DUNE, FEniCS, and NGSolve.

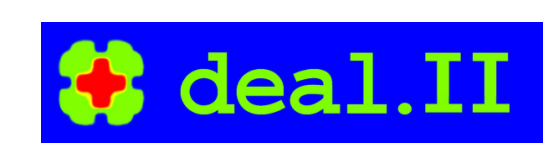

The benefits of this approach are:

• passing of high-dimensional data is not necessary and

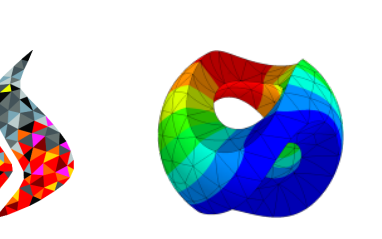

#### • linear systems solvers from PDE packages can be used.

## **Reductors**

Reductors are classes with a reduce method. Here is a way to apply balanced truncation (BT):

and similarly for the iterative rational Krylov algorithm (IRKA):

Use the QR code on the right for interactive Jupyter notebooks demonstrating system-theoretic methods available in py-MOR 2019.2 (as shown in Figure 2). It uses mybinder.org, which might take a few minutes to build the Docker image.

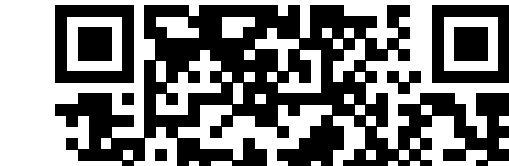

 $y(t) = Cx(t) + Du(t),$ 

## **Matrix equations**

Solvers for the following matrix equations types are available in pyMOR:

Lyapunov:  $AXE^{T} + EXA^{T} + BB^{T} = 0$ , Riccati:  $AXE^{T} + EXA^{T} + EXC^{T} CXE^{T} + BB^{T} = 0$ , Sylvester:  $AX\hat{E}^T + EX\hat{A}^T + B\hat{B}^T = 0$ .

Solvers implemented in pyMOR 2019.2 are:

- low-rank alternate direction implicit method for Lyapunov,
- low-rank RADI method for Riccati, and
- direct solver for sparse-dense Sylvester equations.

Furthermore, bindings to large-scale Lyapunov and Riccati equation solvers in Py-M.E.S.S. are available. Solvers for small dense matrix equations are available through bindings for Py-M.E.S.S. and Slycot.

## **Installation and references**

**Supported Python versions** 3.6 and above

### **PyPI**

pip install pymor

#### **Conda**

conda install -c conda-forge pymor

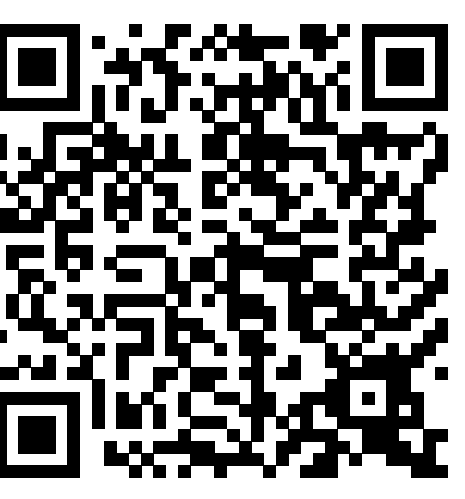

**Source code**

https://github.com/pymor/pymor

**Documentation**

https://docs.pymor.org

**DOI** 10.5281/zenodo.592992 pymor.org